## **For iOS**

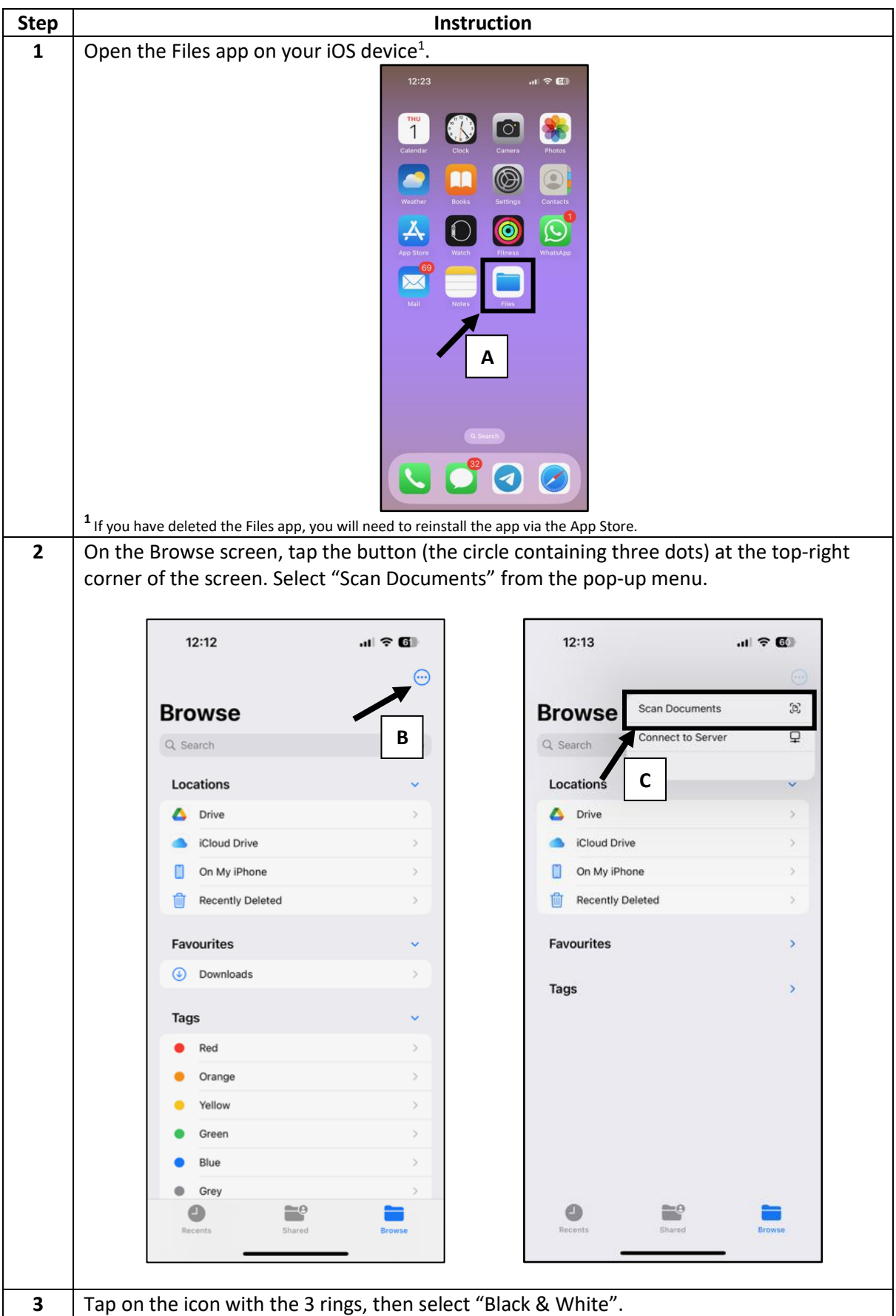

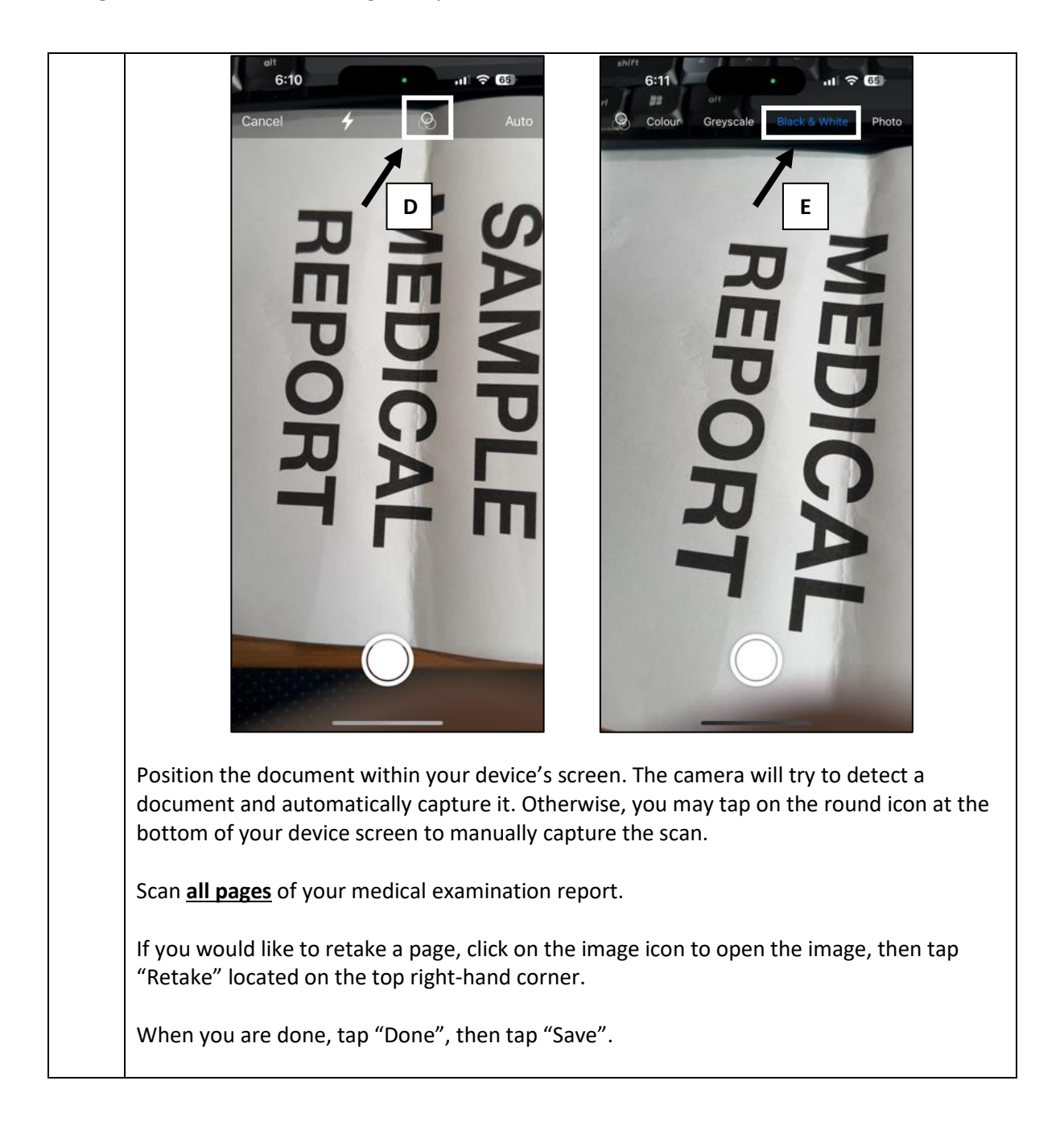

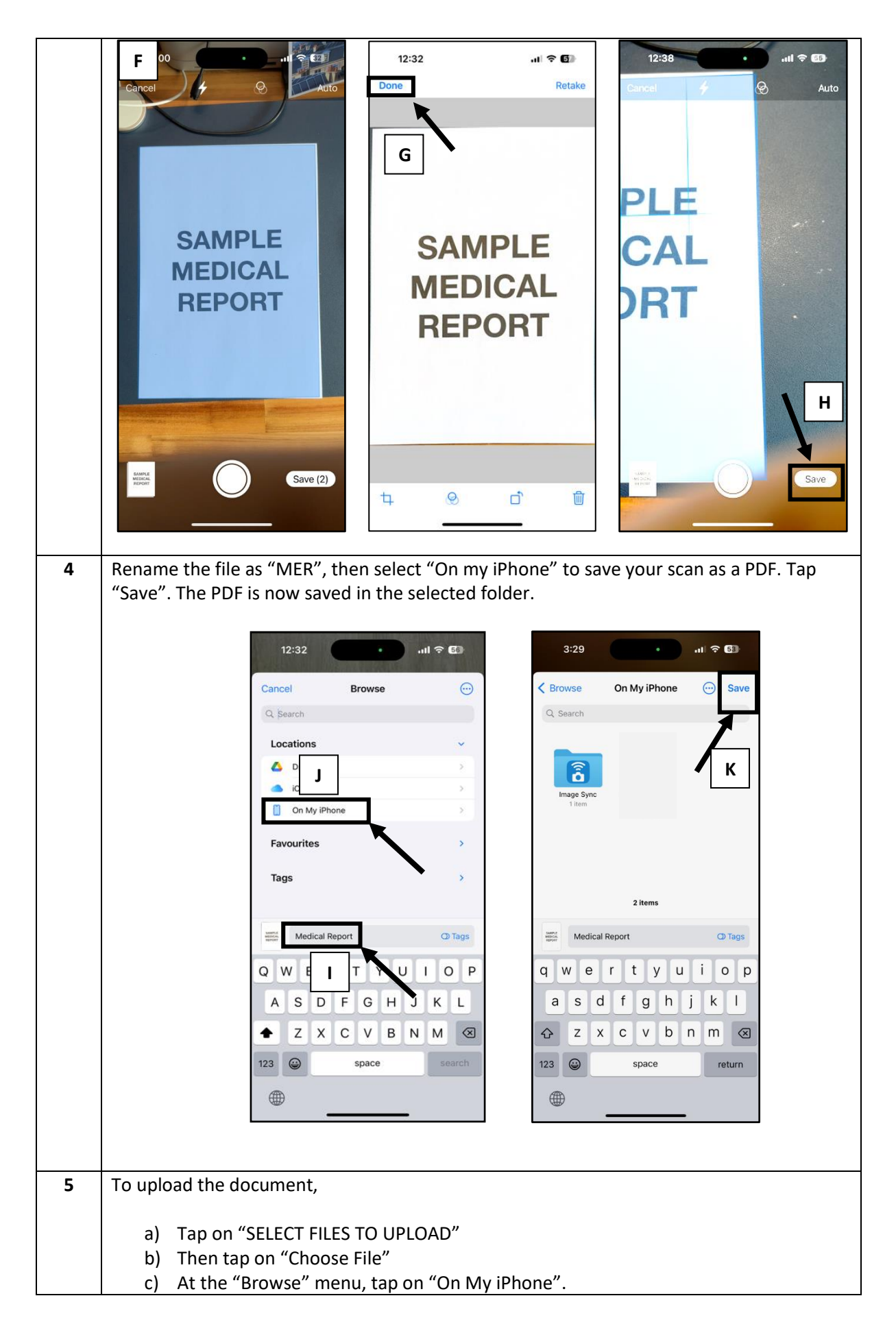

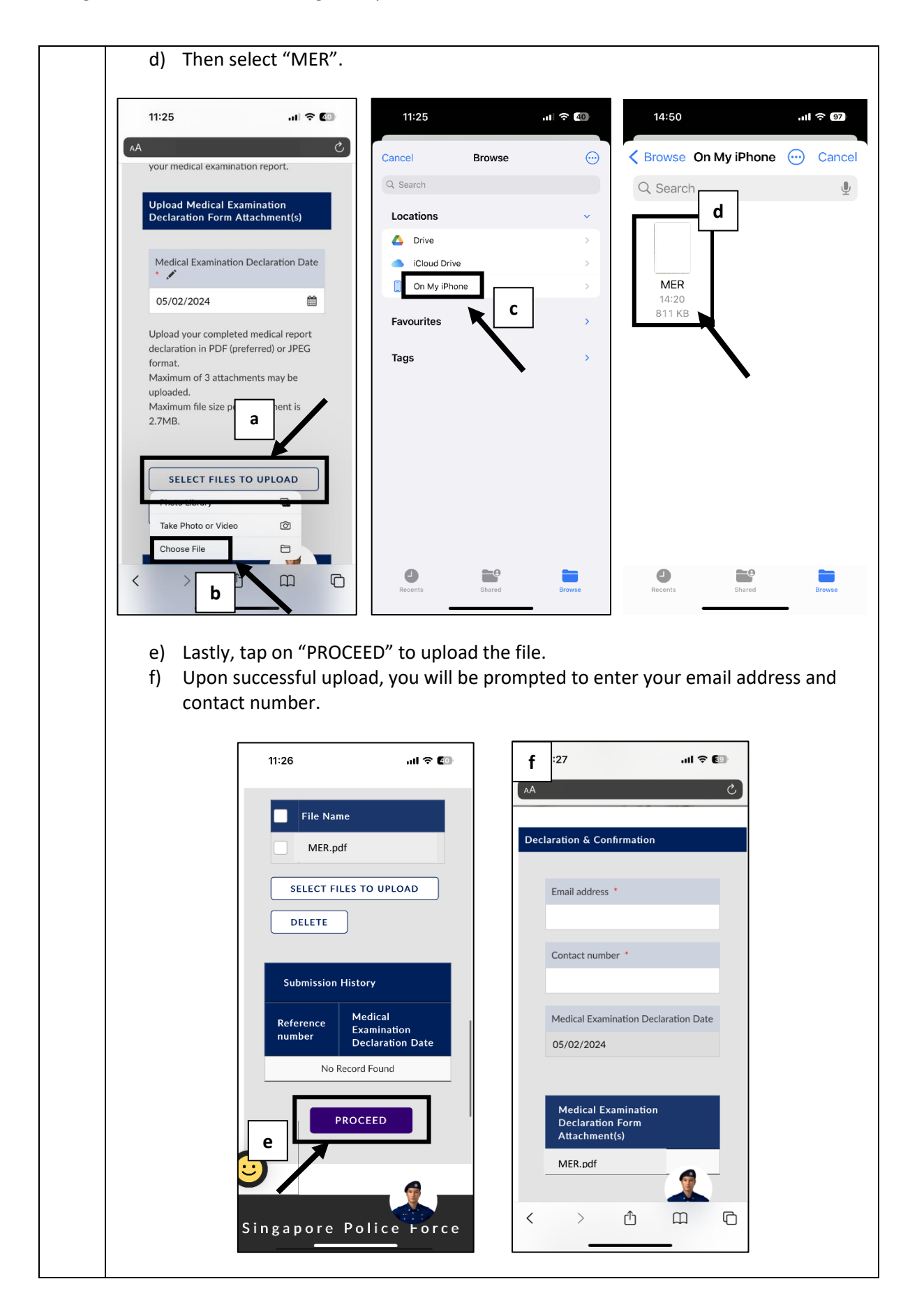